## SAP ABAP table T049L {Lockboxes at our House Banks} **T049L** MANDT [CLNT (3)] **BUKRS** [CHAR (4)] LOCKB [CHAR (7)] HBKID [CHAR (5)] ADRNR [CHAR (10)] **SADRP** MANDT [CLNT (3)] ADRNR [CHAR (10)] NATIO [CHAR (1)] T049L-ADRNR = SADRP-ADRNR  $\{0,1\}$ 1 **T000**  $T049L$ -MANDT = T000-MANDT  $\begin{bmatrix} - & - & - & - & - \\ - & - & - & - & - \end{bmatrix}$  MANDT [CLNT (3)] 1 **T001** MANDT [CLNT (3)] BUKRS [CHAR (4)]  $T049L-BUKRS = T001-BUKRS$  $0..\bar{N}$ 1 **T012**  $T049L$ -HBKID =  $T012$ -HBKID  $0.N$  $\mathbf{1}$

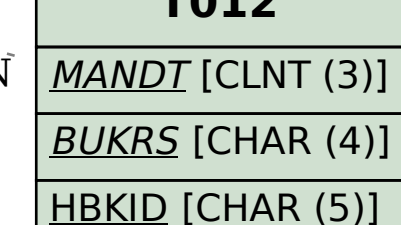